, tushu007.com

## $<<$  Access

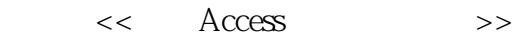

13 ISBN 9787502149154

## 10 ISBN 7502149155

出版时间:2005-1

 $1 \quad (2005 \quad 1 \quad 1)$ 

页数:503

字数:294000

extended by PDF and the PDF

http://www.tushu007.com

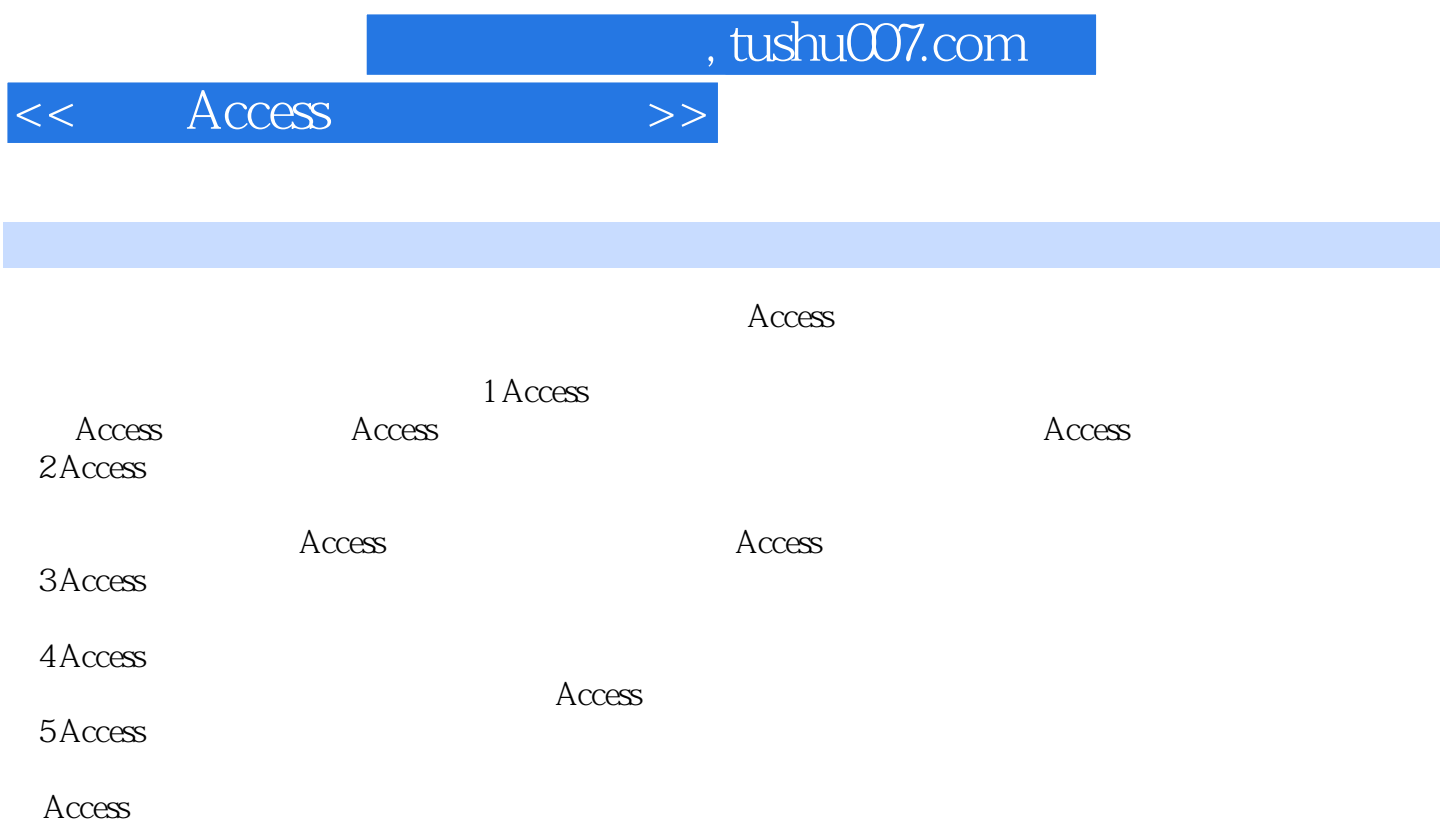

, tushu007.com

 $<<$  Access

Access Access 1 Access 2 Access 3 4 4 Letters  $5 \t 6 \t 7 \t 8 \t 9$  Access 1 安装Access2000的硬件需求是什么 2 如何安装Access 3 为什么安装界面上找不到Microsoft Access for  $W$ indows 4  $\sim$  Access 6  $\sim$  5  $\sim$  Access2000  $\sim$  Access 6 Access Access 2 and Access 2 and Access 2 and Access 2 and Access 2 and Access 2  $\alpha$ Access 3 3 Access 5 3 Access 5 and  $\alpha$ Access Access Access Access and Access and Microsoft Access 2 and 2  $\alpha$  $3$  and  $4$  $5 \t\t 6 \t\t Acces$  Access Access Access

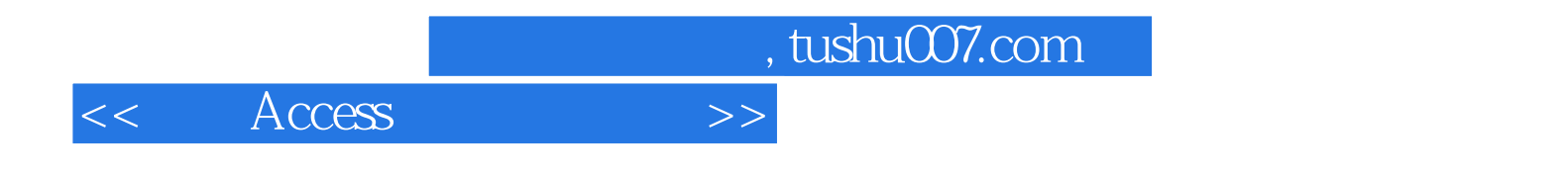

本站所提供下载的PDF图书仅提供预览和简介,请支持正版图书。

更多资源请访问:http://www.tushu007.com